# IllinoisSL: A JAVA Library for Structured Prediction

Kai-Wei Chang<sup>∗</sup> kw@kwchang.net

Microsoft Research New England, MA

Department of Computer Science, University of Illinois at Urbana-Champaign, IL

Ming-Wei Chang minimized minimized minimized minimized minimized minimized minimized minimized minimized minimized m Microsoft Research, Redmond, WA

Vivek Srikumar<sup>∗</sup> School of Computing at the University of Utah, UT

Department of Computer Science, University of Illinois at Urbana-Champaign, IL

#### Editor:

arXiv:1509.07179v1 [cs.LG] 23 Sep 2015 arXiv:1509.07179v1 [cs.LG] 23 Sep 2015

# Abstract

IllinoisSL is a Java library for learning structured prediction models. It supports structured Support Vector Machines and structured Perceptron. The library consists of a core learning module and several applications, which can be executed from command-lines. Documentation is provided to guide users. In Comparison to other structured learning libraries, ILLINOISSL is efficient, general, and easy to use.

# 1. Introduction

Structured prediction models have been widely used in several fields, ranging from natural language processing, computer vision, and bioinformatics. To make structured prediction more accessible to practitioners, we present ILLINOISSL, a Java library for implementing structured prediction models. Our library supports fast parallelizable variants of commonly used models like Structured Support Vector Machines (SSVM) and Structured Perceptron (SP), allowing users to use multiple cores to train models more efficiently. Experiments on part-of-speech (POS) tagging show that models implemented in IllinoisSL achieve the same level of performance as  $\text{SVM}^{struct}$ , a well-known C++ implementation of Structured SVM, in one-sixth of its training time. To the best of our knowledge, ILLINOISSL is the first fully self-contained structured learning library in Java. The library is released under NCSA licence<sup>[1](#page-0-0)</sup>, providing freedom for using and modifying the software.

Shyam Upadhyay upadhaan upadhaa upadhaan upadhaa upadhaa upadhaa upadhaa upadhaa upadhaa upadhaa upadhaa u

svivek@cs.utah.edu

**Dan Roth** dance the contract of the contract of the danred danred by  $\alpha$  danred by  $\alpha$  danred by  $\alpha$  danred by  $\alpha$ 

<sup>∗</sup>. Most of this work was done while the author was at the University of Illinois, supported by DARPA, under under agreement number FA8750-13-2-0008. The U.S. Government is authorized to reproduce and distribute reprints for Governmental purposes notwithstanding any copyright notation thereon. The views and conclusions contained herein are those of the authors and should not be interpreted as necessarily representing the official policies or endorsements, either expressed or implied, of DARPA or the U.S. Government.

<span id="page-0-0"></span><sup>1.</sup> http://opensource.org/licenses/NCSA

<span id="page-1-1"></span>

| Task           | $\boldsymbol{x}$ | Y          | <b>INFSOLVER</b> | FEATUREGENERATOR           |
|----------------|------------------|------------|------------------|----------------------------|
| <b>POS</b>     | sentence         | tag        | Viterbi          | Emission and               |
| Tagging        |                  | sequence   |                  | <b>Transition Features</b> |
| Dependency     | sentence         | dependency | Chu-Liu-Edmonds  | Edge features              |
| Parsing        |                  | tree       |                  |                            |
| Cost-Sensitive | document         | document   | argmax           | document features          |
| Multiclass     |                  | category   |                  |                            |

Table 1: Examples of applications implemented in the library.

IllinoisSL provides a generic interface for building algorithms to learn from data. A developer only needs to define the input and the output structures, and specify the underlying model and inference algorithm (see Sec. 3). Then, the parameters of the model can be estimated by the learning algorithms provided by library. The generality of our interface allows users to switch seamlessly between several learning algorithms.

The library and documentation are available at [http://cogcomp.cs.illinois.edu/](http://cogcomp.cs.illinois.edu/page/software_view/illinois-sl) [page/software\\_view/illinois-sl](http://cogcomp.cs.illinois.edu/page/software_view/illinois-sl).

#### 2. Structured Prediction Models

This section introduces the notation and briefly describes the learning algorithms. We are given a set of training data  $\mathcal{D} = \{x_i, y_i\}_{i=1}^l$ , where instances  $x_i \in \mathcal{X}$  are annotated with structured outputs  $y_i \in \mathcal{Y}_i$ , and  $\mathcal{Y}_i$  is a set of feasible structures for the  $i^{th}$  instance.

Structured SVM [\(Taskar et al., 2004;](#page-3-0) [Tsochantaridis et al., 2005\)](#page-3-1) learns a weight vector  $w \in \mathbb{R}^n$  by solving the following optimization problem:

<span id="page-1-0"></span>
$$
\min_{\mathbf{w}, \xi} \quad \frac{1}{2} \mathbf{w}^T \mathbf{w} + C \sum_i \xi_i^2 \quad s.t. \quad \mathbf{w}^T \Phi(\mathbf{x}_i, \mathbf{y}_i) - \mathbf{w}^T \Phi(\mathbf{x}_i, \mathbf{y}) \ge \Delta(\mathbf{y}_i, \mathbf{y}) - \xi_i, \quad \forall i, \mathbf{y} \in \mathcal{Y}_i. \tag{1}
$$

where  $\Phi(x, y)$  is a feature vector extracted from both input x and output y. The constraints in [\(1\)](#page-1-0) force the model to assign higher score to the correct output strcture  $y_i$  than to others.  $\xi_i$  is a slack variable and we use  $L^2$  loss to penalize the violation in the objective function  $(1)$ . ILLINOISSL supports two algorithms to solve  $(1)$ , a dual coordinate descent method (DCD) [\(Chang et al., 2010;](#page-3-2) [Chang and Yih, 2013\)](#page-3-3) and a parallel DCD algorithm, DEMI-DCD [\(Chang et al., 2013\)](#page-3-4).

IllinoisSL also provides an implementation of Structured Perceptron [\(Collins, 2002\)](#page-3-5). At each step, Structured Perceptron updates the model using one training instance  $(x_i, y_i)$ by  $\bar{y} \leftarrow \arg \max_{\bm{y} \in \mathcal{Y}_i} \bm{w}^T \phi(\bm{x}_i, \bm{y}), \bm{w} \leftarrow \bm{w} + \eta(\phi(\bm{x}_i, \bm{y}_i) - \phi(\bm{x}_i, \bar{\bm{y}})),$  where  $\eta$  is a learning rate. Our implementation includes the averaging trick introduced in Daumé III [\(2006\)](#page-3-6).

### 3. IllinoisSL Library

We provide command-line tools to allow users to quickly learn a model for problems with common structures, such as linear-chain, ranking, or a dependency tree.

The user can also implement a custom structured prediction model through the library interface. We describe how to do the latter below.

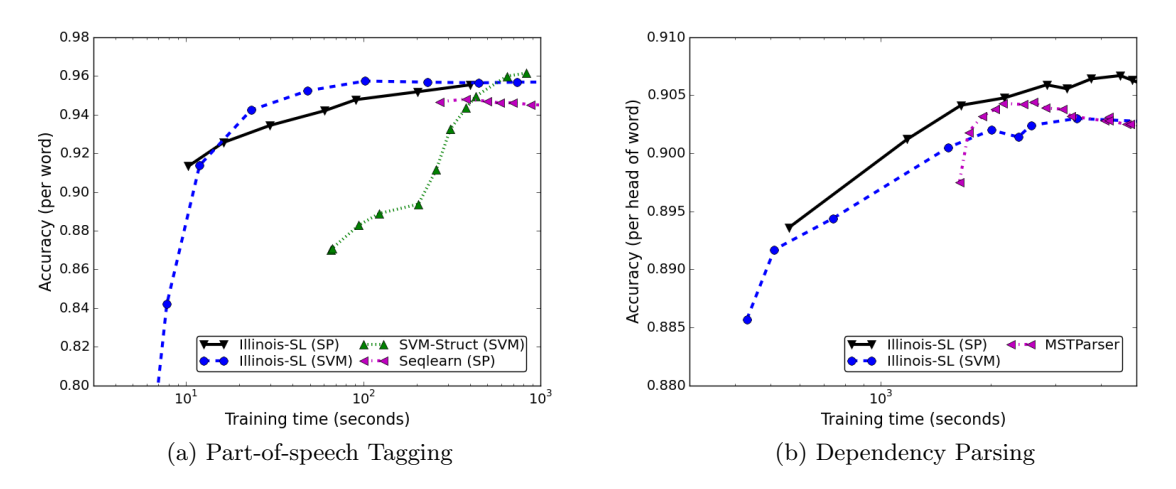

<span id="page-2-3"></span>Figure 1: Accuracy verse training time of two NLP tasks on PTB.

<span id="page-2-2"></span>Library Interface. ILLINOISSL requires users to implement the following classes:

- Instance: the input  $x$  (e.g., sentence in POS tagging).
- IStructure: the output structure  $y$  (e.g., tag sequence in POS tagging).
- AbstractFeatureGenerator: contains a function FeatureGenerator to extract features  $\phi(\mathbf{x}, \mathbf{y})$  from an example pair  $(\mathbf{x}, \mathbf{y})$ .
- AbstractInfSolver: provides a method for solving inference (i.e.,  $\argmax_{\bm{y}} \bm{w}^T \phi(\bm{x}_i, \bm{y}) )$ and for loss-augmented inference ( $\arg \max_{y} w^T \phi(x_i, y) + \Delta(y, y_i)$ ), and a method for evaluating the loss  $\Delta(\mathbf{y}, \mathbf{y}_i)$ . For example, in POS tagging, this class will include implementations of a viterbi decoder and the hamming loss, respectively.

Once these classes are implemented, the user can seamlessly switch between different learning algorithms.

Ready-To-Use Implementations. The ILLINOISSL package contains implementations of several common NLP tasks including a sequential tagger, a cost-sensitive mulcticlass classifier, and an MST dependency parser. Table [??](#page-1-1) shows the implmentation details of these learners. These implementations provide users with the ability to easily train a model for common problems using the command lines, and also serve as examples for using the library. The README file provides the details of how to use the library.

Documentation. IllinoisSL comes with detailed documentations, including JAVA API, command-line usage, and a tutorial. The tutorial provides a step-by-step instructions for building a POS tagger in 350 lines of JAVA code. Users can post their comments and questions about the package toto <illinois-ml-nlp-users@cs.uiuc.edu>.

#### 4. Comparison

To show that IllinoisSL-based implementation of common NLP systems is on par with other structured learning libraries, we compare ILLINOISSL with SVM<sup>struc[t2](#page-2-0)</sup> and Seqlearn<sup>[3](#page-2-1)</sup>

<span id="page-2-0"></span><sup>2.</sup> [http://www.cs.cornell.edu/people/tj/svm\\_light/svm\\_struct.html](http://www.cs.cornell.edu/people/tj/svm_light/svm_struct.html)

<span id="page-2-1"></span><sup>3.</sup> <https://github.com/larsmans/seqlearn>

on a Part-of-speech (POS) tagging problem.<sup>[4](#page-3-7)</sup> We follow the settings in [Chang et al.](#page-3-4)  $(2013)$ and conduct experiments on the English Penn Treebank bank (PTB) [\(Marcus et al.\)](#page-3-8). SVM<sup>struct</sup> solves an L1-loss structured SVM problem using a cutting-plane method [\(Joachims](#page-3-9) [et al., 2009\)](#page-3-9). Seqlearn implemented a structured Perception algorithm for the sequential tagging problem. For IllinoisSL, we use 16 CPU cores to train the structured SVM model. Default parameters are used. Figure [1a](#page-2-2) shows the accuracy along training time of each model with default parameters. Despite being a general-purpose package, ILLINOISSL is more efficient than others<sup>[5](#page-3-10)</sup>.

We also implemented a minimum spanning tree based dependency parser using ILLInoisSL API. The implementation was done in less than 1000 lines of code, with a few hours of coding effort. Figure [1b](#page-2-3) shows the performance of our system in accuracy of head words (i.e., unlabeled attachment score). ILLINOISSL is competitive with MSTParser<sup>[6](#page-3-11)</sup>, a popular implementation of dependency parser.

### References

- <span id="page-3-4"></span>K.-W. Chang, V. Srikumar, and D. Roth. Multi-core structural SVM training. In ECML, 2013.
- <span id="page-3-3"></span>M. Chang and W. Yih. Dual coordinate descent algorithms for efficient large margin structural learning. TACL, 2013.
- <span id="page-3-2"></span>M. Chang, V. Srikumar, D. Goldwasser, and D. Roth. Structured output learning with indirect supervision. In ICML, 2010.
- <span id="page-3-5"></span>M. Collins. Discriminative training methods for hidden Markov models: Theory and experiments with perceptron algorithms. In EMNLP, 2002.
- <span id="page-3-6"></span>H. Daumé III. Practical Structured Learning Techniques for Natural Language Processing. PhD thesis, University of Southern California, 2006.
- <span id="page-3-9"></span>T. Joachims, T. Finley, and Chun-Nam Yu. Cutting-plane training of structural SVMs. Machine Learning, 2009.
- <span id="page-3-8"></span>M. P. Marcus, B. Santorini, and M. A. Marcinkiewicz. Building a large annotated corpus of english: The penn treebank. Computational Linguistics.
- <span id="page-3-12"></span>A. C. Müller and S. Behnke. pystruct - learning structured prediction in Python. *JMLR*, 2014.
- <span id="page-3-0"></span>B. Taskar, C. Guestrin, and D. Koller. Max-margin markov networks. In NIPS, 2004.
- <span id="page-3-1"></span>I. Tsochantaridis, T. Joachims, T. Hofmann, and Y. Altun. Large margin methods for structured and interdependent output variables. JMLR, 2005.

<span id="page-3-7"></span><sup>4.</sup> We do not compare with pyStruct [\(M¨uller and Behnke, 2014\)](#page-3-12) because their package does not support sparse vectors. When representing the features using dense vector, pyStruct suffers from large memory usage and computing time.

<span id="page-3-10"></span><sup>5.</sup> Note that different learning packages using different training objectives. Therefore, the accuracy performances are slightly different.

<span id="page-3-11"></span><sup>6.</sup> http://www.seas.upenn.edu/ strctlrn/MSTParser/MSTParser.html